# МУНИЦИПАЛЬНОЕ БЮДЖЕТНОЕ ОБЩЕОБРАЗОВАТЕЛЬНОЕ **УЧРЕЖДЕНИЕ** «СРЕДНЯЯ ОБЩЕОБРАЗОВАТЕЛЬНАЯ ШКОЛА № 12 ИМ. С.Н. ПЕРЕКАЛЬСКОГО»

#### ПРИНЯТА ПЕДАГОГИЧЕСКИМ СОВЕТОМ Протокол № 1 от 30.08.2023 г.

#### **УТВЕРЖДЕНА**

приказом № 92 от 30.08.2023 г. Директор МБОУ «Средняя общеобразовательная школа № 12 им. С.Н. Перекальского» О.В. Малькова

# Дополнительная общеобразовательная общеразвивающая

#### программа

«Мир мультимедиа технологий»

Направленность: техническая Срок реализации: 1 год Возрастная категория обучающихся: 13-15

> Автор: Горбачева И.И., учитель физики и информатики

Курск, 2023

#### **Пояснительная записка.**

Предмет информатика изучается обучающимися на базовом уровне, но количество часов для качественного приобретения навыков составления презентаций, слайд фильмов, Web-сайтов и для реализации метода проектов мало. В современном мире умение представить себя и свою работу очень важно, поэтому программа данного кружка отражает потребности обучающихся в школе.

Мультимедиа-презентация – это способ ярко, эффективно и понятно рассказать о сложных процессах и продуктах, привлечь внимание и произвести нужное впечатление.

Главная задача мультимедиа-презентации – удивить слушателя, заинтересовать его, вызвать нужную эмоцию и донести главные мысли до слушателя.

Творческое объединение обучающихся «Мир мультимедиа технологий» - это объединение обучающихся по интересам.

Программа называется «Мир мультимедиа технологий», потому что это действительно мир огромных возможностей при использовании мультимедиа технологий создать настоящее художественное произведение. Программа имеет практическую направленность.

## **ЦЕЛЬ:**

Более углубленное изучение и раскрытие особенно важных элементов программы по информатике. Формирование у обучающихся умения владеть компьютером как средством решения практических задач связанных с графикой и мультимедиа, подготовив учеников к активной полноценной жизни и работе в условиях технологически развитого общества.

## *Задачи:*

#### *Образовательные:*

1. Научить обучающихся создавать обрабатывать информацию с использованием мультимедиа технологий

- 2. Включение обучающихся в практическую исследовательскую деятельность
- 3. Развитие мотивации к сбору информации.
- 4. Научить обучающихся пользованию Интернетом  *Воспитательные:*
- 1. Формирование потребности в саморазвитии
- 2. Формирование активной жизненной позиции
- 3. Развитие культуры общения
- 4. Развитие навыков сотрудничества  *Развивающие:*
- 1. Развитие деловых качеств, таких как самостоятельность, ответственность, активность, аккуратность.
- 2. Развитие чувства прекрасного
- 3. Развитие у учащихся навыков критического мышления

Данная программа рассчитана на 1 год обучения. Занятия проводятся 1 раз в неделю по 2 часу. Всего 120 ч.

Занятия строятся соответственно возрастным особенностям: определяются методы проведения занятий, подход к распределению заданий, организуется коллективная работа, планируется время для теории и практики. Каждое занятие включает в себя элементы теории, практику, демонстрации. Основу теоретической части курса составляют материалы, подробное изложение которых представлено в методической копилке.

Наиболее удачная форма организации труда – коллективное выполнение работы.

Большое воспитательное значение имеет подведение итогов работы, анализ, оценка. Наиболее подходящая форма оценки – презентации, защита работ, выступление перед зрителями.

В конце обучения воспитанники кружка «Мир мультимедиа технологий» имеют свой собственный сайт с представлением своих работ.

#### **Условия для реализации программы**.

#### *Для успешной реализации программы необходимо соблюдать ряд условий:*

1. Наличие индивидуальных компьютеров (а еще лучше ноутбуки) для возможности индивидуальной работы каждого студента.

- 2. Программа PowerPoint
- 3. Возможность выхода в Интернет.

4. На рабочем столе учителя должны быть методические пособия, дидактические материалы.

#### *Программа построена на принципах:*

Доступности – при изложении материала учитываются возрастные особенности детей, один и тот же материал по-разному преподаётся, в зависимости от возраста и субъективного опыта детей. Материал располагается от простого к сложному. При необходимости допускается повторение части материала через некоторое время.

 Наглядности – человек получает через органы зрения почти в 5 раз больнее информации, чем через слух, поэтому на занятиях используются как наглядные материалы, так и обучающие программы.

 Сознательности и активности – для активизации деятельности детей используются такие формы обучения, как занятия-игры, конкурсы, совместные обсуждения поставленных вопросов и дни свободного творчества.

 Кабинет информатики, в котором проводятся занятия кружка, соответствует требованиям материального и программного обеспечения. Кабинет информатики оборудован согласно правилам пожарной безопасности

#### **Ожидаемые результаты.**

Обучающиеся, освоив все правила использования мультимедиа технологий, способны составить компьютерную презентацию любой сложности, слайд-фильм, по выбранной теме создать и защитить проект, создать и зарегистрировать сайт в Интернете.

#### **К концу обучения учащиеся должны:**

#### *Знать*:

- 1. Интерфейс MS PowerPoint .
- 2. Настройки эффектов анимации.
- 3. Правила вставки рисунка, диаграммы, графика, звука...
- *4.* Как создается слайд-фильм?
- *5.* Основные правила работы на ПК;
- 6. Технологию обработки информации с помощью ПК;
- 7. Этапы работы над проектом.
- 8. Виды сайтов.
- 9. Основы HTML.
- 10. Редакторы сайтов.
- 11. Дополнительные возможности создания Web-страниц.
- 12. Основы Web-дизайна. Размещение, "раскрутка" и поддержка сайта в сети.

#### *Уметь:*

- 1. Создавать мультимедиа презентацию, слайд-фильм
- 2. Решать поставленные задачи;
- 3. Выбирать оптимальное решение из множества возможных (обосновывая выбор);
- 4. Находить нужную информацию из большого ее потока;
- 5. Публично выступать с презентацией своей работы;
- 6. Объективно оценивать свою работу и работу товарищей;
- 7. Создавать текстовые документы на основе программы Microsoft Word;
- 8. Создавать и редактировать изображения в графическом редакторе Paint;
- 9. Создавать презентации в программе Microsoft PowerPoint;
- 10. Работать с электронными таблицами в программе Microsoft Excel.
- 11. Создавать сайт в Интернете.

## **Вводное занятие** (2 часа)

*Теоретическая часть*. Необходимость умение в современном мире создавать презентацию. Самопрезентация, как один из этапов множества конкурсов. *Практическая часть.* Просмотр самопрезентаций учащихся- победителей конкурсов «Ученик года», «Золушка»; самопрезентаций учителей- победителей конкурса «Учитель года», «Самый классный классный».

## **Знакомство с интерфейсом MS PowerPoint. .Заполнение слайдов (3 часа)**

*Теоретическая часть.* Запуск программы. Ознакомление с правилами заполнения слайдов.

*Практическая часть.* Фронтальная практическая работа: знакомство с окном программы MS PowerPoint. Использование изученных правил на практике

#### **Конструктор слайдов. Настройка эффектов анимации.(4 часа)**

*Теоретическая часть.* Использование конструктора слайдов для создания презентации. Изучение правил настройки эффектов анимации.

*Практическая часть.* Применение изученного материала на практике**.**

Применение изученного материала на практике**.**

# **Вставка рисунка, диаграммы, графика, звука, гиперссылки. Демонстрация презентации. (6 часов)**

*Теоретическая часть.* Вставка рисунка, диаграммы, графика, звука, гиперссылок при создании презентации. Демонстрация презентации.

*Практическая часть.* Применение изученного материала на практике**.**

#### **5.Создание самопрезентации. (презентации о самом себе).** *(6 часов)*

*Практическая часть. Н*аучить использовать сканер для перевода информации в цифровой вид. Составление презентации о себе по изученным правилам

#### **6.Демонстрация самопрезентации. (2 часа)**

*Практическая часть.* Демонстрация созданных презентаций для родителей. Конкурс презентаций.

## **7.Теория создания слайд фильмов. (3 часа)**

*Теоретическая часть.* Объяснение материала по созданию слайд фильмов на примере создания слайд фильма «Мультфильм».

*Практическая часть.* Применение изученного материала на практике**.**

#### **8.Создание слайд фильма «Мультфильм». (13 часов)**

*Практическая часть.* Создание слайд фильмов «Мультфильм» в группах (3- 4 чел.): выбор темы, сбор информации, создание слайд фильма.

#### **9.Конкурс слайд фильмов. (4 часа)**

*Практическая часть.* Создание жюри из родителей учащихся. Просмотр всех созданных слайд фильмов. Выбор лучшего.

## **10. Графика. (7 часов)**

*Теоретическая часть.* Введение. Обзор способов рисования. Заключение. *Практическая часть.* Задания по рисованию. Почтовая марка. Фоновый рисунок

рабочего стола. Почтовая открытка. Знаки. Карта. Презентация.

## **11. Работа с текстом. (9часов)**

*Теоретическая часть*. Введение. Оценивание. Презентация. Заключение *Практическая часть.* Задания по работе в редакторе Word . Объявление. Визитные карточки. Статья.

Справочник. Календарь.

## **12.Электронные таблицы. (11часов)**

*Теоретическая часть.* Введение. Презентация. Оценивание. Заключение.

*Практическая часть.* Задания по работе с таблицами. Адресная книга. Транспорт.

Статистика. Бюджет. Задания по работе с таблицами. Бюджет.

## **13. Мультимедиа. (10 часов)**

*Теоретическая часть.* Введение. Презентация. Оценивание работ. Заключение.

*Практическая часть.* Задания по работе с мультимедиа приложениями. Реклама.

Шкала времени. Мой герой. Программа новостей. Таланты.

## **14. Проект. (6 часов)**

*Теоретическая часть.* Введение. Планирование проекта. Презентация. Заключение.

#### **Создание проекта.**

## *Практическая часть.* **Создание проекта. Проверка проекта. Презентация проекта.**

## **15.Моя Web- страничка.(2 часа)**

*Теоретическая часть.* Техническая часть. Теги HTML. Структура Web -страницы. Работа с текстом на странице.

*Практическая часть.* Выход в Интернет. Просмотр сайта школы.

## **16. Графика. (2 часа)**

*Теоретическая часть.* Вставка изображений на Web-страницу (фотографии,

картинки и создание графического файла для Web-страниц).

*Практическая часть.* Применение изученного материала на практике**.**

#### **17. Гипертекстовый документ. (2 часа)**

*Теоретическая часть.* Способы организации гипертекстовых документов. Разработка сценария гипертекстового документа, состоящего из нескольких файлов.

Гипертекстовые ссылки за пределами документа Текстовые ссылки. Изображенияссылки.

*Практическая часть.* Применение изученного материала на практике **(**в текстовом редакторе).

#### **18. Виды сайтов. (2 часа)**

*Теоретическая часть.* Виды сайтов, их назначение. Способы управления вниманием посетителей.

*Практическая часть.* Просмотр в Интернете сайтов различных видов.

#### **19. Основы HTML. (2 часа)**

*Теоретическая часть.* Создание сайта, используя HTML- код. (Таблицы. Вложенные таблицы. Цвета фона. Поля. Фреймы. Формы и др.).

*Практическая часть.* Применение изученного материала на практике**.**

#### **20. Редакторы сайтов. (2 часа)**

*Теоретическая часть.* Создание нового сайта. Создание новых файлов и папок.

Настройка характеристик Web-страницы. Фон. Текст. Доступ к HTML-коду Web-

страницы. Настройка предпочтений для редактирования сайта. Изображения.

Гиперссылки.

*Практическая часть.* Применение изученного материала на практике**.**

**21. Дополнительные возможности создания Web-страниц. (3 часа)**

*Теоретическая часть.* Дополнительные возможности создания Web-страниц

(рассматривается кратко).

*Практическая часть.* Демонстрация изучаемого материала.

# **22. Основы Web –дизайна. (6 часов)**

*Теоретическая часть.* Теория оформления сайтов.

*Практическая часть.* Применение изученного материала на практике**.**

# **23. Размещение, "раскрутка" и поддержка сайта в сети. (3 часа)**

*Теоретическая часть.* Хостинг. Размещение сайта у провайдера FTP — передача файлов. Тестирование сайта.

*Практическая часть.* Демонстрация изучаемого материала

## **24. Проектирование сайта. (8 часов)**

*Практическая часть*. Создание сайта на основе ранее изученного материала.

# **12. Защита проектной работы. (2 часа)**

*Практическая часть.* Демонстрация созданных сайтов для зрителей. Конкурс сайтов.

## **Тематический план**

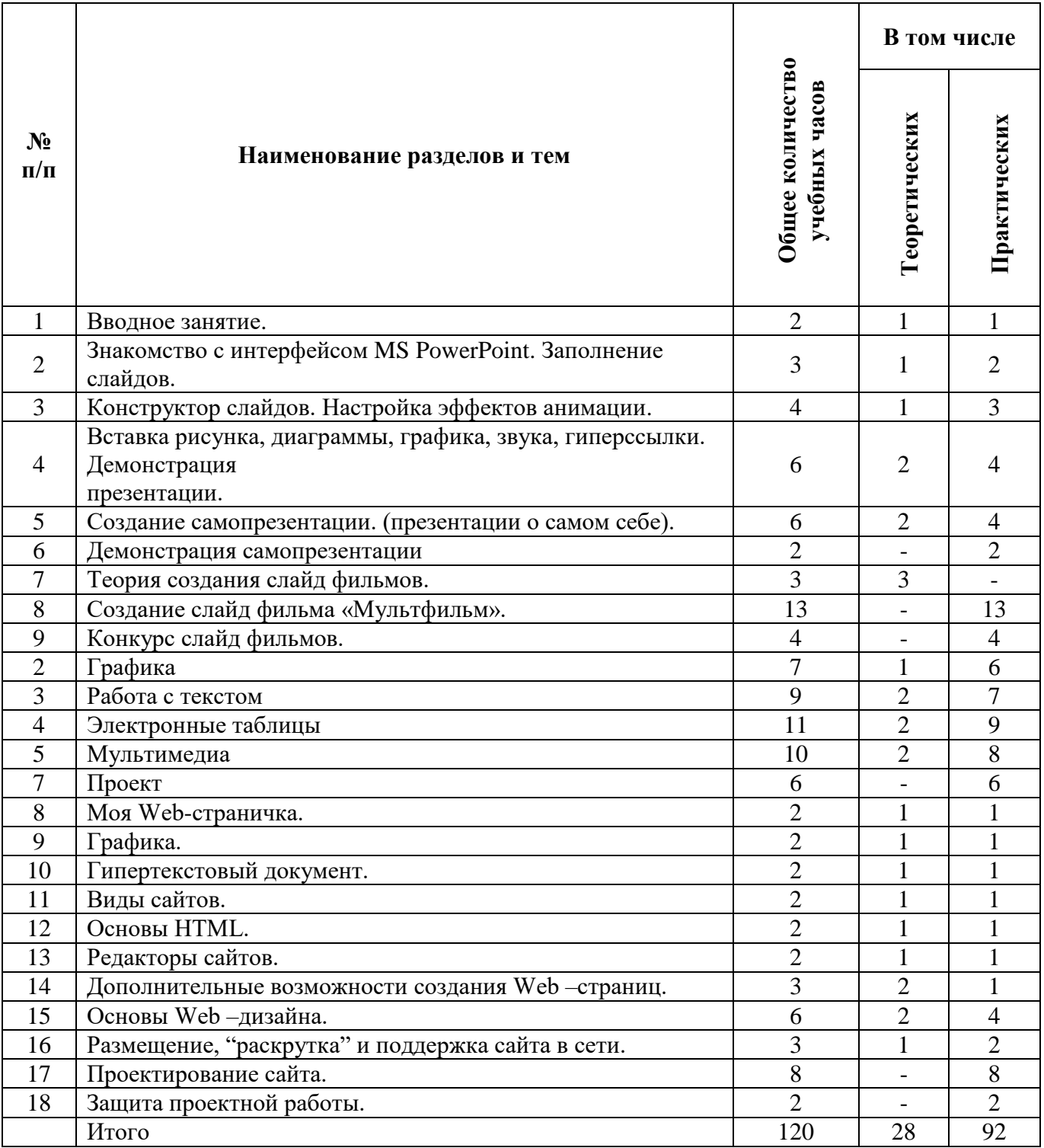

#### **График работы кружка**

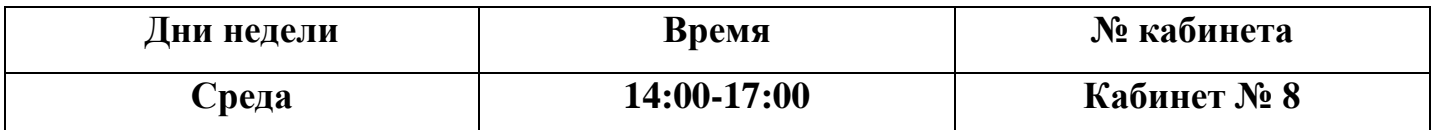

#### **Список литературы**

1. Александр Глебко «Компьютер сводит с ума».

http://www.medmedia.ru/printarticle.html

2. А.В. Овчаров «Информатизация образования как закономерный процесс в

развитии педагогических технологий».

http://aeli.altai.ru/nauka/sbornik/2000/ovcharov2.html

3. О.П.Окопелов «Процесс обучения в виртуальном образовательном пространстве».

// Информатика и образование, 2001. №3

4. Кирмайер Г. Мультимедиа. — М.: Малип, 1994.

5. Учебник (руководство) по html скачан с сайта www.instructing.ru

6. Электронный мультимедийный учебник по созданию презентации в PowerPoint скачан с сайта www.instructing.ru

7. *Дмитрий Лазарев* Презентация: Лучше один раз увидеть! — М.: «Альпина Бизнес Букс», 2009. — С. 142.

8. *Дуг Лоу* Microsoft Office PowerPoint 2007 для "чайников" - Microsoft Office PowerPoint 2007 For Dummies. — М.: «Диалектика», 2007. — С. 288.

9. Из опыта работы по формированию информационной среды образовательного учреждения//Информационные технологии в образовании (ИТО-2002):

10. Программа Intel «Путь к успеху»/ Практическое руководство.2006-2007 г

11. Программа Intel «Путь к успеху»/ Книга для учителя.2006-2007 г.

12. Программа Intel «Путь к успеху»/ «Технологии и местное сообщество».2006-2007 г

13. Организация проектной деятельности школьников в рамках школьного научного

общества по информатике//Российская школа и Интернет: Материалы II

Всероссийской конференции. – С.-Петербург, 2002 – с.55-56.

14. Проектно-исследовательская деятельность школьников с использованием ИКТ//Информационные технологии в образовании (ИТО-2003): Материалы 15. Виват, мультимедиа!//Цифровая школьная четверть. Материалы Международного педагогического мастер-класса программы Intel «Обучение для будущего». г.Пушкин,  $2003 - c.46 - 47$ 

16. Сайты в помощь учителю информатики:

- www.klyaksa.net
- www.metod-kopilka.ru
- www.pedsovet.org
- www.uroki.net
- www.intel.ru